## **Demandes**

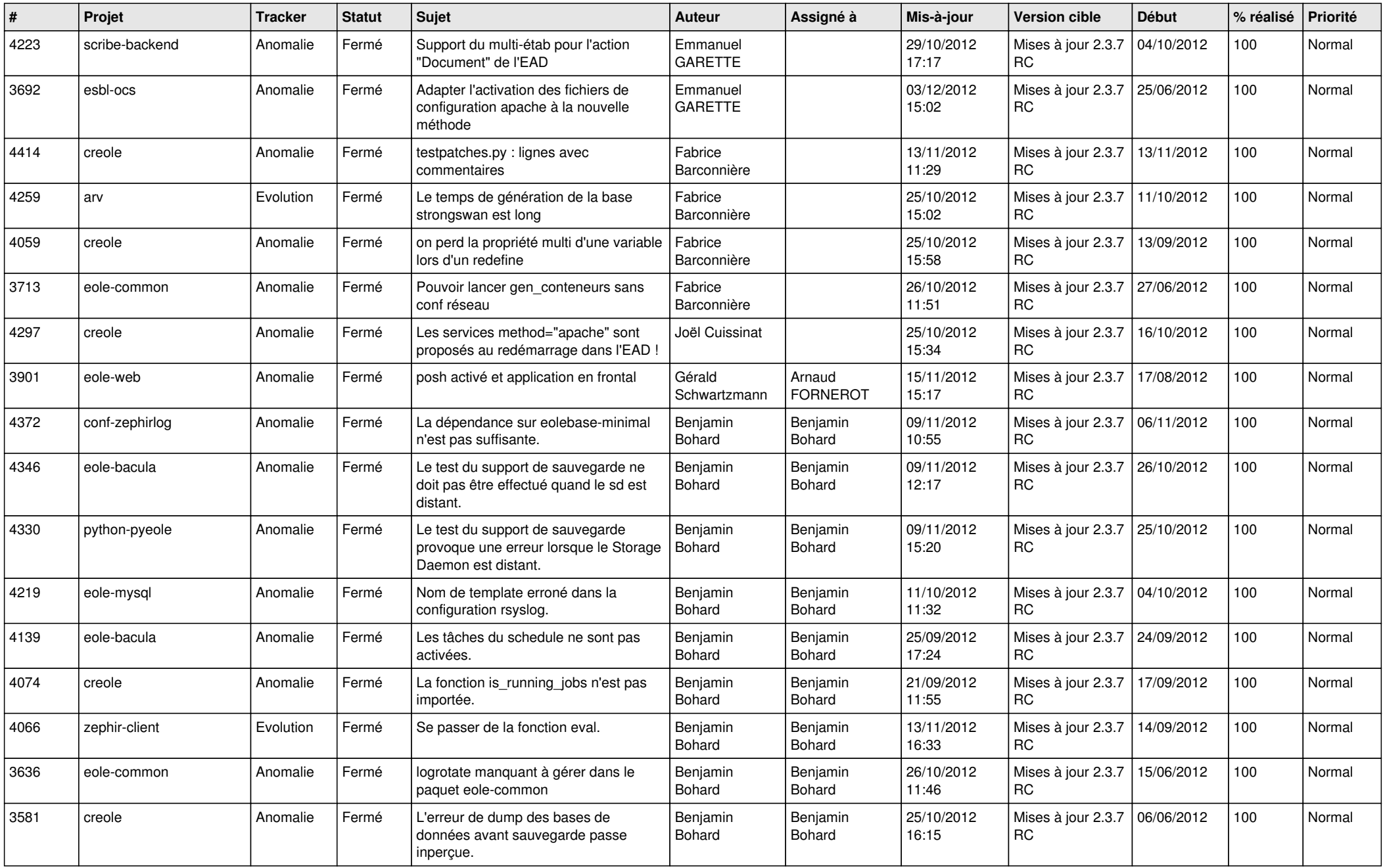

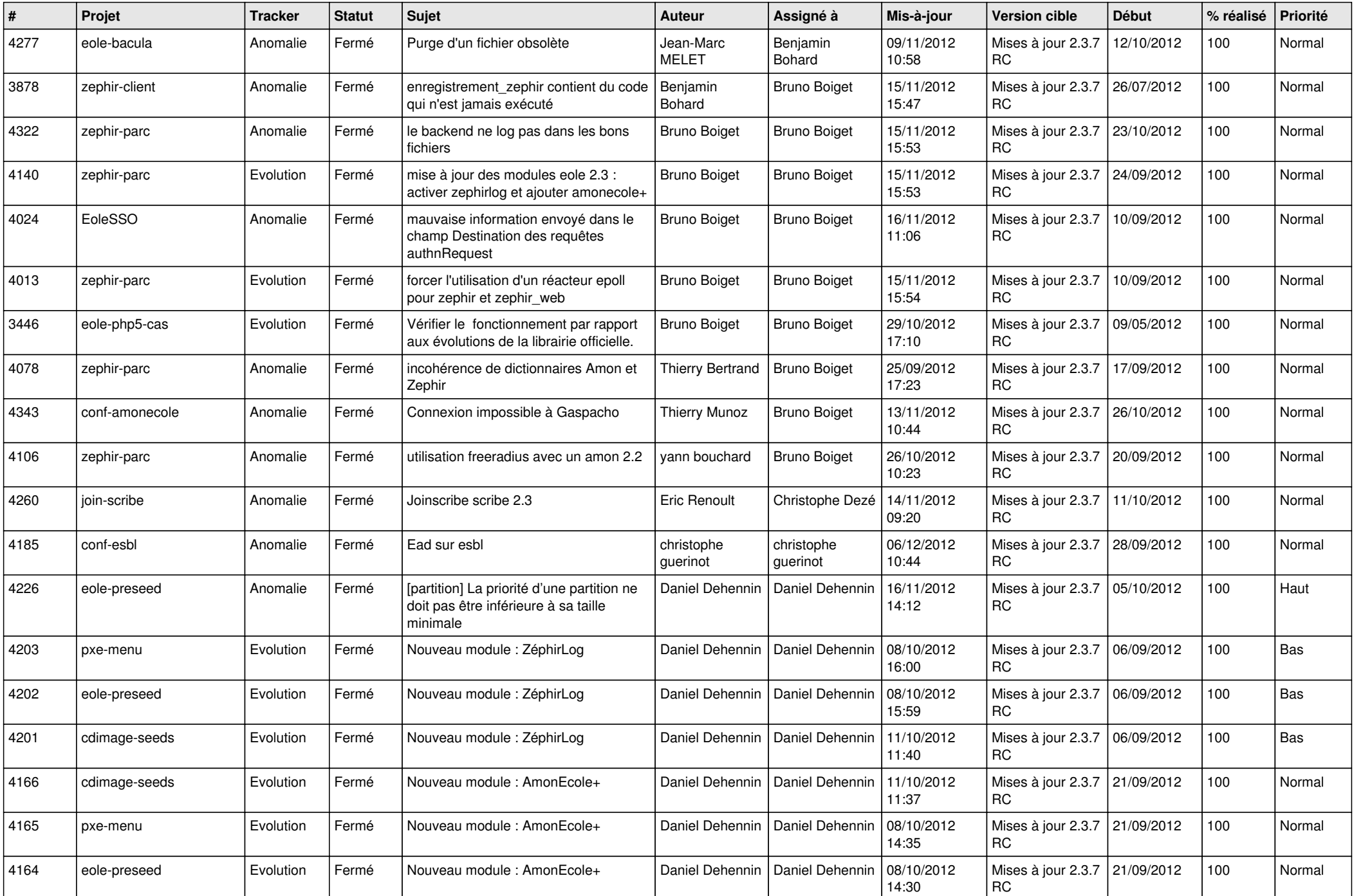

![](_page_2_Picture_809.jpeg)

![](_page_3_Picture_837.jpeg)

![](_page_4_Picture_852.jpeg)

![](_page_5_Picture_812.jpeg)

![](_page_6_Picture_714.jpeg)

![](_page_7_Picture_707.jpeg)

![](_page_8_Picture_705.jpeg)

![](_page_9_Picture_131.jpeg)